### **Ordenação**

- Introdução Conceitos Básicos
- Ordenação Interna
	- **–** Ordenação por Seleção
	- **–** Ordenação por Inserção
	- **–** Shellsort
	- **–** Quicksort
	- **–** Heapsort
	- **–** Ordenação Parcial
		- ∗ Seleção Parcial
		- ∗ Inserção Parcial
		- ∗ Heapsort Parcial
		- ∗ Quicksort Parcial
- Ordenação Externa
	- **–** Intercalação Balanceada de Vários Caminhos
	- **–** Implementação por meio de Seleção por Substituição
	- **–** Considerações Práticas
	- **–** Intercalação Polifásica
	- **–** Quicksort Externo

Última alteração: 10 de Outubro de 2006

<sup>∗</sup>Transparências elaboradas por Fabiano C. Botelho, Leonardo Rocha, Leonardo Mata e Nivio Ziviani

Projeto de Algoritmos – Cap.4 Ordenação 2

### **Introdução - Conceitos Básicos**

- Ordenar: processo de rearranjar um conjunto de objetos em uma ordem ascendente ou descendente.
- A ordenação visa facilitar a recuperação posterior de itens do conjunto ordenado.
	- **–** Dificuldade de se utilizar um catálogo telefônico se os nomes das pessoas não estivessem listados em ordem alfabética.
- A maioria dos métodos de ordenação é baseada em **comparações** das chaves.
- Existem métodos de ordenação que utilizam o princípio da **distribuição**.

Projeto de Algoritmos – Cap.4 Ordenação 3

### **Introdução - Conceitos Básicos**

• Exemplo de ordenação por distribuição: considere o

problema de ordenar um baralho com 52 cartas na ordem:

$$
A < 2 < 3 < \dots < 10 < J < Q < K
$$
\n
$$
\mathbf{e}
$$
\n
$$
\clubsuit < \diamondsuit < \heartsuit < \spadesuit.
$$

- Algoritmo:
	- 1. Distribuir as cartas abertas em treze montes: ases, dois, três, . . ., reis.
	- 2. Colete os montes na ordem especificada.
	- 3. Distribua novamente as cartas abertas em quatro montes: paus, ouros, copas e espadas.
	- 4. Colete os montes na ordem especificada.

# Ordenação∗

## **Introdução - Conceitos Básicos**

- Métodos como o ilustrado são também conhecidos como **ordenação digital**, **radixsort** ou **bucketsort**.
- O método não utiliza comparação entre chaves.
- Uma das dificuldades de implementar este método está relacionada com o problema de lidar com cada monte.
- Se para cada monte nós reservarmos uma área, então a demanda por memória extra pode tornar-se proibitiva.
- $\bullet$  O custo para ordenar um arquivo com  $n$ elementos é da ordem de  $O(n)$ .
- Notação utilizada nos algoritmos:
	- **–** Os algoritmos trabalham sobre os registros de um arquivo.
	- **–** Cada registro possui uma **chave** utilizada para controlar a ordenação.
	- **–** Podem existir outros componentes em um registro.

### **Introdução - Conceitos Básicos**

- Qualquer tipo de chave sobre o qual exista uma regra de ordenação bem-definida pode ser utilizado.
- Em Java pode-se criar um tipo de registro genérico chamado **iterface**
- Uma **interface** é uma classe que não pode ser instanciada e deve ser implementada por outra classe.
- A **iterface** para a chave de ordenação chama-se Item inclui os métodos compara,  $\alpha$ dteraChave  $\bf{e}$  recuperaChave.

**package** cap4;

**public interface** Item { **public int** compara (Item it); **public void** alteraChave (Object chave); **public** Object recuperaChave ( ) ;

```
}
```
Projeto de Algoritmos – Cap.4 Ordenação 6

### **Introdução - Conceitos Básicos**

- A classe MeuItem define o tipo de dados **i**nt para a chave e implementa os métodos  $compara, altera Chave \n\boldsymbol{\epsilon}$  recuperaChave.
- O método compara retorna um valor menor do que zero se  $a < b$ , um valor maior do que zero se  $a > b$ , e um valor igual a zero se  $a = b$ .

```
package cap4;
```

```
import java. io .∗;
public class Meultem implements Item {
```

```
private int chave;
```
/ / *outros componentes do registro*

/ / *Continua na próxima transparência*

```
public Meultem (int chave) { this .chave = chave; }
```

```
public int compara (Item it) {
 Meultem item = (Meultem) it;
  if (this .chave < item.chave) return −1;
  else if (this .chave > item.chave) return 1;
  return 0;
}
```

```
Projeto de Algoritmos – Cap.4 Ordenação 7
```
### **Introdução - Conceitos Básicos**

**public void** alteraChave (Object chave) { Integer  $ch = (Integer)$  chave; **this**  $\text{chave} = \text{ch} \cdot \text{intValue}$  (); } **public** Object recuperaChave ( ) { **return new** Integer (**this** .chave) ; }

}

- Deve-se ampliar a interface  $Item$  sempre que houver necessidade de manipular a chave de um registro.
- O método compara é **sobrescrito** para determinar como são comparados dois objetos da classe MeuItem.
- Os métodos alteraChave e recuperaChave são sobrescritos para determinar como alterar e como recuperar o valor da chave de um objeto da classe MeuItem.

#### **Introdução - Conceitos Básicos**

- Um método de ordenação é **estável** se a ordem relativa dos itens com chaves iguais não se altera durante a ordenação.
- Alguns dos métodos de ordenação mais eficientes não são estáveis.
- A estabilidade pode ser forçada quando o método é não-estável.
- Sedgewick (1988) sugere agregar um pequeno índice a cada chave antes de ordenar, ou então aumentar a chave de alguma outra forma.

### **Introdução - Conceitos Básicos**

- Classificação dos métodos de ordenação:
	- **–** Ordenação interna: arquivo a ser ordenado cabe todo na memória principal.
	- **–** Ordenação externa: arquivo a ser ordenado não cabe na memória principal.
- Diferenças entre os métodos:
	- **–** Em um método de ordenação interna, qualquer registro pode ser imediatamente acessado.
	- **–** Em um método de ordenação externa, os registros são acessados seqüencialmente ou em grandes blocos.

Projeto de Algoritmos – Cap.4 Ordenação – Seção 4.1 10

#### **Ordenação Interna**

- Na escolha de um algoritmo de ordenação interna deve ser considerado o tempo gasto pela ordenação.
- Sendo  $n$  o número registros no arquivo, as medidas de complexidade relevantes são:
	- **–** Número de comparações C(n) entre chaves.
	- **–** Número de movimentações M(n) de itens do arquivo.
- O uso econômico da memória disponível é um requisito primordial na ordenação interna.
- Métodos de ordenação **in situ** são os preferidos.
- Métodos que utilizam listas encadeadas não são muito utilizados.
- Métodos que fazem cópias dos itens a serem ordenados possuem menor importância.

Projeto de Algoritmos – Cap.4 Ordenação – Seção 4.1 11

### **Ordenação Interna**

- Classificação dos métodos de ordenação interna:
	- **–** Métodos simples:
		- ∗ Adequados para pequenos arquivos.
		- ∗ Requerem  $O(n^2)$  comparações.
		- ∗ Produzem programas pequenos.
	- **–** Métodos eficientes:
		- ∗ Adequados para arquivos maiores.
		- ∗ Requerem O(n log n) comparações.
		- ∗ Usam menos comparações.
		- ∗ As comparações são mais complexas nos detalhes.
		- ∗ Métodos simples são mais eficientes para pequenos arquivos.

### **Ordenação Interna**

- A classe mostrada a seguir apresenta os métodos de ordenação interna que serão estudados.
- Utilizaremos um vetor  $v$  de registros do tipo  $Item$  e uma variável inteira  $n$  com o tamanho de v.
- O vetor contém registros nas posições de 1 até n, e a 0 é utilizada para **s**entinelas.

**package** cap4.ordenacaointerna; **import** cap4.Item ; / / *vide transparência 6*

#### **public class** Ordenacao {

}

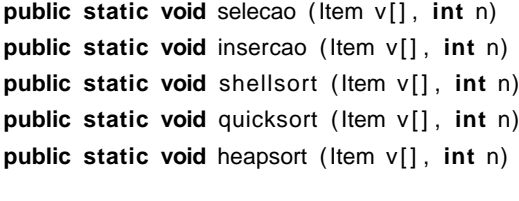

### **Ordenação por Seleção**

- Um dos algoritmos mais simples de ordenação.
- Algoritmo:
	- **–** Selecione o menor item do vetor.
	- **–** Troque-o com o item da primeira posição do vetor.
	- **–** Repita essas duas operações com os  $n-1$  itens restantes, depois com os  $n-2$ itens, até que reste apenas um elemento.
- O método é ilustrado abaixo:

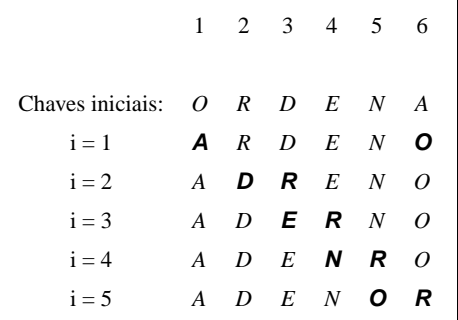

• As chaves em negrito sofreram uma troca entre si.

Projeto de Algoritmos – Cap.4 Ordenação – Seção 4.1.1 14

### **Ordenação por Seleção**

```
public static void selecao (Item v[], int n) {
  for (int i = 1; i \le n - 1; i++) {
    int \text{ min} = i:
    for (int j = i + 1; j \le n; j++)if (v[j] .compara (v[min]) < 0 min = j;
    Item x = v[\text{min}]; v[\text{min}] = v[i]; v[i] = x;
  }
}
```
#### **Análise**

• Comparações entre chaves e movimentações de registros:

$$
C(n) = \frac{n^2}{2} - \frac{n}{2}
$$

$$
M(n) = 3(n - 1)
$$

• A atribuição  $min = j$  é executada em média  $n \log n$  vezes, Knuth (1973).

Projeto de Algoritmos – Cap.4 Ordenação – Seção 4.1.1 15

### **Ordenação por Seleção**

Vantagens:

- Custo linear no tamanho da entrada para o número de movimentos de registros.
- É o algoritmo a ser utilizado para arquivos com registros muito grandes.
- É muito interessante para arquivos pequenos.

Desvantagens:

- O fato de o arquivo já estar ordenado não ajuda em nada, pois o custo continua quadrático.
- O algoritmo não é **estável**.

### **Ordenação por Inserção**

- Método preferido dos jogadores de **cartas**.
- Algoritmo:
	- **–** Em cada passo a partir de i=2 faça:
		- ∗ Selecione o i-ésimo item da seqüência fonte.
		- ∗ Coloque-o no lugar apropriado na seqüência destino de acordo com o critério de ordenação.
- O método é ilustrado abaixo:

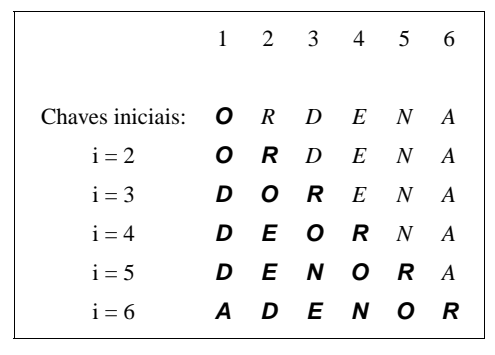

• As chaves em negrito representam a seqüência destino.

### **Ordenação por Inserção**

public static void insercao (Item v[], int n) { **int** j ; **for** (**int**  $i = 2$ ;  $i \le n$ ;  $i + 1$ ) { Item  $x = v[i]$ ;  $i = i - 1$ ; v[0] = x; / / *sentinela* **while**  $(x.\text{compare } (v[i]) < 0)$  {  $v[i + 1] = v[i]; i =$ ; }  $v[j + 1] = x;$ } }

• A colocação do item no seu lugar apropriado na seqüência destino é realizada movendo-se itens com chaves maiores para a direita e então inserindo o item na posição deixada vazia.

Projeto de Algoritmos – Cap.4 Ordenação – Seção 4.1.2 19

### **Ordenação por Inserção**

#### **Análise**

- $\bullet$  Seia  $C(n)$  a funcão que conta o número de comparações.
- $\bullet$  No anel mais interno, na  $i$ -ésima iteração, o valor de  $C_i$  é:

melhor caso :  $C_i(n) = 1$ pior caso  $: C_i(n) = i$ caso médio  $C_i(n) = \frac{1}{i}(1 + 2 + \cdots + i) = \frac{i+1}{2}$ 

• Assumindo que todas as permutações de  $n$ são igualmente prováveis no caso médio, temos:

melhor caso : 
$$
C(n) = (1 + 1 + \dots + 1) = n - 1
$$
  
\npior caso :  $C(n) = (2 + 3 + \dots + n) = \frac{n^2}{2} + \frac{n}{2} - 1$   
\ncaso médio :  $C(n) = \frac{1}{2}(3 + 4 + \dots + n + 1) = \frac{n^2}{4} + \frac{3n}{4} - 1$ 

#### Projeto de Algoritmos – Cap.4 Ordenação – Seção 4.1.2 18

### **Ordenação por Inserção**

Considerações sobre o algoritmo:

- O processo de ordenação pode ser terminado pelas condições:
	- **–** Um item com chave menor que o item em consideração é encontrado.
	- **–** O final da seqüência destino é atingido à esquerda.
- Solução:
	- **–** Utilizar um registro **sentinela** na posição zero do vetor.

### **Ordenação por Inserção**

#### **Análise**

- $\bullet$  Seja  $M(n)$  a função que conta o número de movimentações de registros.
- $\bullet$  O número de movimentações na  $i$ -ésima iteração é:

$$
M_i(n) = C_i(n) - 1 + 3 = C_i(n) + 2
$$

• Logo, o número de movimentos é:

melhor caso :  $M(n) = (3 + 3 + \cdots + 3) =$  $3(n-1)$ pior caso  $: M(n) = (4 + 5 + \cdots + n + 2) =$  $\frac{n^2}{2} + \frac{5n}{2} - 3$ caso médio :  $M(n) = \frac{1}{2}(5 + 6 + \dots + n + 3) =$  $\frac{n^2}{4} + \frac{11n}{4} - 3$ 

### **Ordenação por Inserção**

- O número mínimo de comparações e movimentos ocorre quando os itens estão originalmente em ordem.
- O número máximo ocorre quando os itens estão originalmente na ordem reversa.
- É o método a ser utilizado quando o arquivo está "quase" ordenado.
- É um bom método quando se deseja adicionar uns poucos itens a um arquivo ordenado, pois o custo é linear.
- O algoritmo de ordenação por inserção é **estável**.

Projeto de Algoritmos – Cap.4 Ordenação – Seção 4.1.3 22

### **Shellsort**

- Proposto por Shell em 1959.
- É uma extensão do algoritmo de ordenação por inserção.
- Problema com o algoritmo de ordenação por inserção:
	- **–** Troca itens adjacentes para determinar o ponto de inserção.
	- **–** São efetuadas n − 1 comparações e movimentações quando o menor item está na posição mais à direita no vetor.
- O método de Shell contorna este problema permitindo trocas de registros distantes um do outro.

### **Shellsort**

• Os itens separados de  $h$  posições são rearranjados.

Projeto de Algoritmos – Cap.4 Ordenação – Seção 4.1.3 23

- $\bullet$  Todo  $h$ -ésimo item leva a uma seqüência ordenada.
- Tal seqüência é dita estar  $h$ -ordenada.
- Exemplo de utilização:

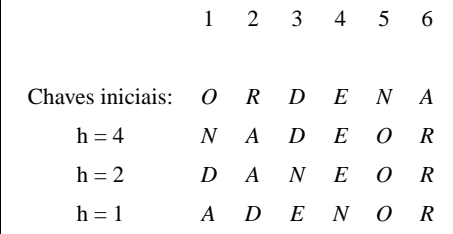

• Quando  $h = 1$  Shellsort corresponde ao algoritmo de inserção.

### **Shellsort**

- Como escolher o valor de  $h$ :
	- **–** Seqüência para h:

 $h(s) = 3h(s-1) + 1$ , para s > 1  $h(s) = 1,$  para  $s = 1.$ 

- **–** Knuth (1973, p. 95) mostrou experimentalmente que esta seqüência é difícil de ser batida por mais de 20% em eficiência.
- **–** A seqüência para h corresponde a 1, 4, 13, 40, 121, 364, 1.093, 3.280, . . .

### **Shellsort**

```
public static void shellsort (Item v[], int n) {
  int h = 1;
 do h = h ∗ 3 + 1; while (h < n);
 do {
   h /= 3:
   for (int i = h + 1; i \le n; i + 1}
     Item x = v[i]; int j = i;
     while (v[i - h].compara (x) > 0 {
       v[j] = v[j - h]; j = h;if (j \le h) break;
     }
     v[j] = x;}
  } while (h != 1);
}
```
- A implementação do Shellsort não utiliza registros **sentinelas**.
- Seriam necessários  $h$  registros sentinelas, uma para cada h-ordenação.

Projeto de Algoritmos – Cap.4 Ordenação – Seção 4.1.3 27

Projeto de Algoritmos – Cap.4 Ordenação – Seção 4.1.3 26

### **Shellsort**

#### **Análise**

- A razão da eficiência do algoritmo ainda não é conhecida.
- Ninguém ainda foi capaz de analisar o algoritmo.
- A sua análise contém alguns problemas matemáticos muito difíceis.
- A começar pela própria seqüência de incrementos.
- O que se sabe é que cada incremento não deve ser múltiplo do anterior.
- Conjecturas referente ao número de comparações para a seqüência de Knuth:

Conjetura 1 :  $C(n) = O(n^{1,25})$ 

Conjetura 
$$
2 : C(n) = O(n(\ln n)^2)
$$

**Shellsort**

- Vantagens:
	- **–** Shellsort é uma ótima opção para arquivos de tamanho moderado.
	- **–** Sua implementação é simples e requer uma quantidade de código pequena.
- Desvantagens:
	- **–** O tempo de execução do algoritmo é sensível à ordem inicial do arquivo.
	- **–** O método não é **estável**,

### **Quicksort**

- Proposto por Hoare em 1960 e publiccado em 1962.
- É o algoritmo de ordenação interna mais rápido que se conhece para uma ampla variedade de situações.
- Provavelmente é o mais utilizado.
- A idéia básica é dividir o problema de ordenar um conjunto com  $n$  itens em dois problemas menores.
- Os problemas menores são ordenados independentemente.
- Os resultados são combinados para produzir a solução final.

### **Quicksort**

- A parte mais delicada do método é relativa ao método particao.
- O vetor  $v[ess...dir]$  é rearranjado por meio da escolha arbitrária de um **pivô** x.
- O vetor  $v$  é particionado em duas partes:
	- **–** A parte esquerda com chaves menores ou iguais a x.
	- **–** A parte direita com chaves maiores ou iguais a x.

Projeto de Algoritmos – Cap.4 Ordenação – Seção 4.1.4 30

### **Quicksort**

- Algoritmo para o particionamento:
	- 1. Escolha arbitrariamente um **pivô** x.
	- 2. Percorra o vetor a partir da esquerda até que  $v[i] \geq x$ .
	- 3. Percorra o vetor a partir da direita até que  $v[j] \leq x$ .
	- 4. Troque  $v[i]$  com  $v[j]$ .
	- 5. Continue este processo até os apontadores  $i \in j$  se cruzarem.
- Ao final, o vetor  $v[esq..dir]$  está particionado de tal forma que:
	- **–** Os itens em v[esq], v[esq + 1], . . . , v[j] são menores ou iguais a  $x$ .
	- $-$  Os itens em  $v[i], v[i+1], \ldots, v[dir]$  são maiores ou iguais a  $x$ .

**Quicksort**

• Ilustração do processo de partição:

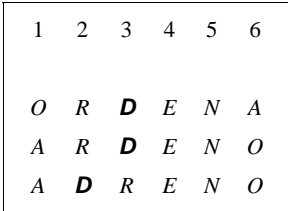

Projeto de Algoritmos – Cap.4 Ordenação – Seção 4.1.4 31

- O pivô  $x$  é escolhido como sendo  $v[(i+j)/2]$ .
- Como inicialmente  $i = 1$  e  $j = 6$ , então  $x = v[3] = D.$
- $\bullet$  Ao final do processo de partição  $i \in j$  se cruzam em  $i = 3 e j = 2$ .

**Quicksort**

### **Quicksort**

Método Partição:

**private static class** LimiteParticoes { **int** i; **int** j; } **private static** LimiteParticoes particao (Item v[ ] , **int** esq, **int** dir ) { LimiteParticoes p = **new** LimiteParticoes ( ) ;  $p.i = esq; p.j = dir;$ Item  $x = v[(p \cdot i + p \cdot j) / 2]$ ; // *obtém o pivo x* **do** { **while**  $(x.\text{compare } (v[p.i]) > 0) p.i++;$ **while** (x.compara (v[p. j]) < 0) p. j-−; **if**  $(p, i \le p, j)$  { Item  $w = v[p \nvert; v[p \nvert] = v[p \nvert]; v[p \nvert] = w;$ p. i ++; p. j−−; }  $}$  while  $(p \, i \leq p \, i);$ **return** p; }

- O modificador **private** nessa classe encapsula os métodos para serem utilizados somente dentro da classe Ordenacao.
- O anel interno do procedimento Particao é extremamente simples.
- Razão pela qual o algoritmo  $Quicksort$  é tão rápido.

Projeto de Algoritmos – Cap.4 Ordenação – Seção 4.1.4 34

#### **Quicksort**

• Exemplo do estado do vetor em cada chamada recursiva do procedimento Ordena:

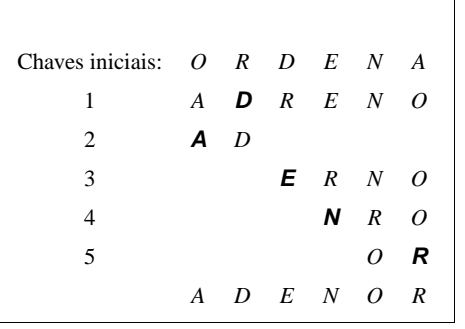

• O **pivô** é mostrado em negrito.

Método ordena e algoritmo Quicksort: **private static void** ordena (Item v[], int esq, int dir) { LimiteParticoes  $p =$  particao (v, esq, dir); **if** (esq < p. j) ordena (v, esq, p. j);

**if**  $(p.i < dir)$  ordena  $(v, p.i, dir)$ ; }

**public static void** quicksort (Item v[], int n) {

ordena (v, 1 , n);

}

Projeto de Algoritmos – Cap.4 Ordenação – Seção 4.1.4 35

### **Quicksort**

#### **Análise**

- $\bullet$  Seia  $C(n)$  a funcão que conta o número de comparações.
- Pior caso:

$$
C(n) = O(n^2)
$$

- O pior caso ocorre quando, sistematicamente, o pivô é escolhido como sendo um dos extremos de um arquivo já ordenado.
- Isto faz com que o procedimento Ordena seja chamado recursivamente  $n$  vezes, eliminando apenas um item em cada chamada.
- O pior caso pode ser evitado empregando pequenas modificações no algoritmo.
- Para isso basta escolher três itens quaisquer do vetor e usar a **mediana dos três** como pivô.

## **Quicksort**

#### **Análise**

• Melhor caso:

 $C(n) = 2C(n/2) + n = n \log n - n + 1$ 

- Esta situação ocorre quando cada partição divide o arquivo em duas partes iguais.
- Caso médio de acordo com Sedgewick e Flajolet (1996, p. 17):

 $C(n) \approx 1,386n \log n - 0,846n,$ 

• Isso significa que em média o tempo de execução do  $Quicksort$  é  $O(n \log n)$ .

### **Quicksort**

- Vantagens:
	- **–** É extremamente eficiente para ordenar arquivos de dados.
	- **–** Necessita de apenas uma pequena pilha como memória auxiliar.
	- **–** Requer cerca de n log n comparações em média para ordenar  $n$  itens.
- Desvantagens:
	- $-$  Tem um pior caso  $O(n^2)$  comparações.
	- **–** Sua implementação é muito delicada e difícil:
		- ∗ Um pequeno engano pode levar a efeitos inesperados para algumas entradas de dados.
	- **–** O método não é **estável**.

Projeto de Algoritmos – Cap.4 Ordenação – Seção 4.1.5 38

### **Heapsort**

- Possui o mesmo princípio de funcionamento da ordenação por seleção.
- Algoritmo:
	- 1. Selecione o menor item do vetor.
	- 2. Troque-o com o item da primeira posição do vetor.
	- 3. Repita estas operações com os  $n 1$  itens restantes, depois com os  $n - 2$  itens, e assim sucessivamente.
- O custo para encontrar o menor (ou o maior) item entre n itens é  $n-1$  comparações.
- Isso pode ser reduzido utilizando uma fila de prioridades.

Projeto de Algoritmos – Cap.4 Ordenação – Seção 4.1.5 39

### **Heapsort**

#### **Filas de Prioridades**

- É uma estrutura de dados onde a chave de cada item reflete sua habilidade relativa de abandonar o conjunto de itens rapidamente.
- Aplicações:
	- **–** SOs usam filas de prioridades, nas quais as chaves representam o tempo em que eventos devem ocorrer.
	- **–** Métodos numéricos iterativos são baseados na seleção repetida de um item com maior (menor) valor.
	- **–** Sistemas de gerência de memória usam a técnica de substituir a página menos utilizada na memória principal por uma nova página.

### **Filas de Prioridades - Tipo Abstrato de Dados**

- Operações:
	- 1. Constrói uma fila de prioridades a partir de um conjunto com  $n$  itens.
	- 2. Informa qual é o maior item do conjunto.
	- 3. Retira o item com maior chave.
	- 4. Insere um novo item.
	- 5. Aumenta o valor da chave do item  $i$  para um novo valor que é maior que o valor atual da chave.
	- 6. Substitui o maior item por um novo item, a não ser que o novo item seja maior.
	- 7. Altera a prioridade de um item.
	- 8. Remove um item qualquer.
	- 9. Ajunta duas filas de prioridades em uma única.

### **Heapsort**

#### **Filas de Prioridades - Representação**

- Representação através de uma lista linear ordenada:
	- **–** Neste caso, Constrói leva tempo  $O(n \log n)$ .
	- **–** Insere é O(n).
	- **–** Retira é O(1).
	- **–** Ajunta é O(n).
- Representação é através de uma lista linear não ordenada:
	- **–** Neste caso, Constrói tem custo linear.
	- **–** Insere é O(1).
	- **–** Retira é O(n).
	- **–** Ajunta é O(1) para apontadores e O(n) para arranjos.

Projeto de Algoritmos – Cap.4 Ordenação – Seção 4.1.5 42

#### **Heapsort**

#### **Filas de Prioridades - Representação**

- A melhor representação é através de uma estruturas de dados chamada heap:
	- **–** Neste caso, Constrói é O(n).
	- **–** Insere, Retira, Substitui e Altera são  $O(\log n)$ .

#### • **Observação**:

Para implementar a operação Ajunta de forma eficiente e ainda preservar um custo logarítmico para as operações Insere, Retira, Substitui e Altera é necessário utilizar estruturas de dados mais sofisticadas, tais como árvores binomiais (Vuillemin, 1978).

#### **Heapsort**

### **Filas de Prioridades - Algoritmos de Ordenação**

• As operações das filas de prioridades podem ser utilizadas para implementar algoritmos de ordenação.

Projeto de Algoritmos – Cap.4 Ordenação – Seção 4.1.5 43

- Basta utilizar repetidamente a operação Insere para construir a fila de prioridades.
- Em seguida, utilizar repetidamente a operação Retira para receber os itens na ordem reversa.
- O uso de listas lineares não ordenadas corresponde ao método da seleção.
- O uso de listas lineares ordenadas corresponde ao método da inserção.
- O uso de heaps corresponde ao método Heapsort.

do heap.

conjunto.

facilmente.

 $2i + 1$ .

**Heaps**

### **Heaps**

• É uma seqüência de itens com chaves  $c[1], c[2], \ldots, c[n]$ , tal que:

$$
c[i] \ge c[2i],
$$
  

$$
c[i] \ge c[2i+1],
$$

para todo  $i = 1, 2, \ldots, n/2$ .

• A definição pode ser facilmente visualizada em uma árvore binária completa:

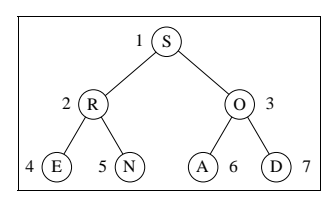

- **árvore binária completa**:
	- **–** Os nós são numerados de 1 a n.
	- **–** O primeiro nó é chamado raiz.
	- $-$  O nó  $|k/2|$  é o pai do nó k, para  $1 < k \leq n$ .
	- **–** Os nós 2k e 2k + 1 são os filhos à esquerda e à direita do nó  $k$ , para  $1 \leq k \leq |k/2|$ .

Projeto de Algoritmos – Cap.4 Ordenação – Seção 4.1.5 46

### **Heapsort**

#### **Heaps**

- Na representação do heap em um arranjo, a maior chave está sempre na posição 1 do vetor.
- Os algoritmos para implementar as operações sobre o heap operam ao longo de um dos caminhos da árvore.
- Um algoritmo elegante para construir o heap foi proposto por Floyd em 1964.
- O algoritmo não necessita de nenhuma memória auxiliar.
- Dado um vetor  $v[1], v[2], \ldots, v[n].$
- Os itens  $v[n/2 + 1], v[n/2 + 2], ..., v[n]$ formam um heap:
	- **–** Neste intervalo não existem dois índices i e j tais que  $j = 2i$  ou  $j = 2i + 1$ .

Projeto de Algoritmos – Cap.4 Ordenação – Seção 4.1.5 47

### **Heapsort**

### **Estrutura de dados fila de prioridades implementada utilizando um** *heap*

```
package cap4.ordenacaointerna;
import cap4.Item ; / / vide transparência 6
public class FPHeapMax {
  private Item v[];
  private int n;
  public FPHeapMax (Item v[]) {
    this .v = v; this .n = this .v length -1;
  }
  public void refaz ( int esq, int dir )
  public void constroi ()
  public Item max ()
  public Item retiraMax ( ) throws Exception
  public void aumentaChave ( int i , Object chaveNova)
                  throws Exception
  public void insere (Item x) throws Exception
}
```
• As chaves na árvore satisfazem a condição

• As chaves em cada nó s ao maiores do que

• A chave no nó raiz é a maior chave do

• Uma árvore binária completa pode ser

1 2 3 4 5 6 7 *S R O E N A D*

• A representação é extremamente compacta.

 $\bullet$  Os filhos de um nó  $i$  estão nas posições  $2i$  e

• Permite caminhar pelos nós da árvore

 $\bullet$  O pai de um nó i está na posição i / 2.

representada por um arranjo:

as chaves em seus filhos.

#### **Heaps**

• Algoritmo:

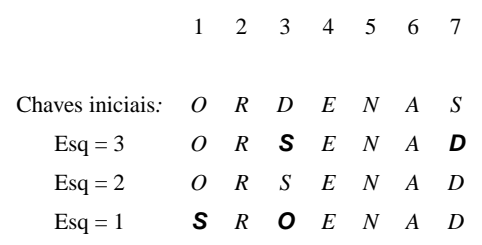

- Os itens de  $v[4]$  a  $v[7]$  formam um heap.
- O heap é estendido para a esquerda  $(esq = 3)$ , englobando o item  $v[3]$ , pai dos itens  $v[6]$  e  $v[7]$ .
- A condição de heap é violada: **–** O heap é refeito trocando os itens D e S.
- O item R é incluindo no heap ( $esq = 2$ ), o que não viola a condição de heap.
- O item O é incluindo no *heap* ( $esq = 1$ ).
- A Condição de heap violada:
	- **–** O heap é refeito trocando os itens O e S, encerrando o processo.

Projeto de Algoritmos – Cap.4 Ordenação – Seção 4.1.5 50

#### **Heapsort**

#### **Heaps**

Método para construir o heap:

```
/ / Usa o método refaz da transparência 49
public void constroi () {
 int esq = n / 2 + 1;
 while (esq > 1) {
   esq−−;
    this . refaz(esq, this .n);
 }
}
```
### **Heapsort**

#### **Heaps**

• O Programa que implementa a operação que informa o item com maior chave:

```
public Item max ( ) {
```
**return this** .v[1]; }

• Método para refazer o heap:

```
public void refaz ( int esq, int dir ) {
   int j = \text{esq} * 2; Item x = \text{this} \cdot v[\text{esq}];
   while (j \leq d \text{ if } j \leq dif (( j < \text{dir}) \&amp; ( \text{this} \.,amp; v[j]. \text{compare } (\text{this} \.,amp; v[j + 1]) &lt; 0))j + +;
       if (x.\text{compare } (\text{this}.\text{v}[j]) >= 0) \text{ break};this \mathbf{v}[esq] = this \mathbf{v}[j];
      \text{esq} = i; i = \text{esq} * 2;
   }
   this \cdot v[esq] = x;
```
Projeto de Algoritmos – Cap.4 Ordenação – Seção 4.1.5 51

#### **Heapsort**

#### **Heaps**

}

Programa que implementa a operação de retirar o item com maior chave:

```
/ / Usa o método refaz da transparência 49
public Item retiraMax ( ) throws Exception {
  Item maximo;
  if (this .n < 1) throw new Exception ("Erro: heap vazio");
  else {
    maximo = \text{this} \space \cdot \space \vee \space [1];this .v[1] = this .v[this .n−−];
    refaz (1 , this .n);
  }
  return maximo;
}
```
#### **Heapsort**

#### **Heaps**

Programa que implementa a operação de aumentar o valor da chave do item i:

**public void** aumentaChave ( **int** i , Object chaveNova)

**throws** Exception {

Item  $x = \text{this.} \vee \text{[i]}$ ; **if** (chaveNova == **null**)

**throw new** Exception ("Erro: chaveNova com valor null"); x.alteraChave (chaveNova);

```
while (( i > 1) && (x.compara (this .v[ i / 2]) >= 0)) {
  this \{v[i] = \text{this} \cdot v[i] / 2\}; i \neq 2;
```

```
}
this .v[i] = x;
```
}

**Heaps**

• Exemplo da operação de aumentar o valor da chave do item na posição i:

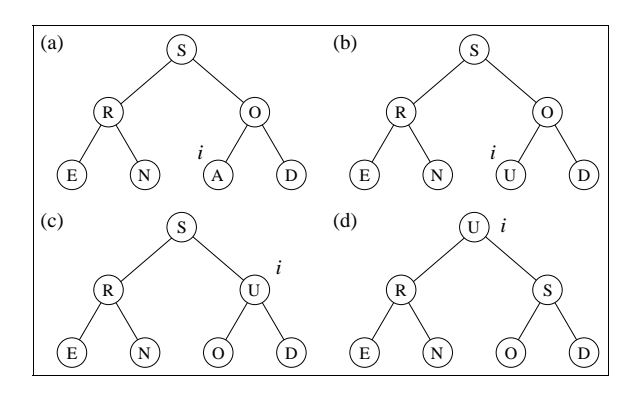

• O tempo de execução do procedimento AumentaChave em um item do heap é  $O(\log n)$ .

Projeto de Algoritmos – Cap.4 Ordenação – Seção 4.1.5 54

### **Heapsort**

#### **Heaps**

Programa que implementa a operação de inserir um novo item no heap:

```
/ / Usa o método aumentaChave da tranparência 52
public void insere (Item x) throws Exception {
  this .n++;
  if (this .n == this .v.length ) throw new Exception
           ( "Erro : heap cheio" );
  Object chaveNova = x. recuperaChave ();
  this .v[ this .n] = x;
  this .v[this .n] . alteraChave (new Integer
                 (Integer . MIN_VALUE )); \frac{1}{-\infty}this .aumentaChave (this .n, chaveNova);
}
```
**Heapsort**

- Algoritmo:
	- 1. Construir o heap.
	- 2. Troque o item na posição 1 do vetor (raiz do heap) com o item da posição  $n$ .

Projeto de Algoritmos - Cap.4 Ordenação - Seção 4.1.5 55

- 3. Use o procedimento Refaz para reconstituir o *heap* para os itens  $v[1]$ ,  $v[2], \ldots, v[n-1].$
- 4. Repita os passos 2 e 3 com os  $n-1$  itens restantes, depois com os  $n - 2$ , até que reste apenas um item.

 $\bullet$  Exemplo de aplicação do  $Heapsort$ :

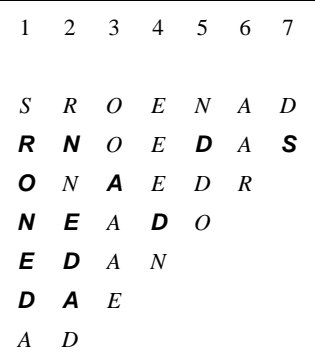

- O caminho seguido pelo procedimento Refaz para reconstituir a condição do heap está em negrito.
- Por exemplo, após a troca dos itens S e D na segunda linha da Figura, o item D volta para a posição 5, após passar pelas posições 1 e 2.

Programa que mostra a implementação do  $Heapsort$  para um conjunto de  $n$  itens implementado como um vetor do tipo  $Item$ :

### **public static void** heapsort (Item v<sub>[1</sub>, int n) { / / *Usa a classe FPHeapMax da transparência 47* FPHeapMax fpHeap = **new** FPHeapMax (v); **int** dir  $= n$ ; fpHeap.constroi (); // *constroi o heap* **while** (dir > 1) { // *ordena o vetor* Item  $x = v[1]$ ;  $v[1] = v[dir];$  $v[dir] = x;$ dir−−; fpHeap. refaz (1 , dir ); } }

#### **Análise**

- O procedimento Refaz gasta cerca de  $\log n$ operações, no pior caso.
- Logo, Heapsort gasta um tempo de execução proporcional a  $n \log n$ , no pior caso.

Projeto de Algoritmos – Cap.4 Ordenação – Seção 4.1.5 58

#### **Heapsort**

- Vantagens:
	- **–** O comportamento do Heapsort é sempre  $O(n \log n)$ , qualquer que seja a entrada.
- Desvantagens:
	- **–** O anel interno do algoritmo é bastante complexo se comparado com o do Quicksort.
	- **–** O Heapsort não é **estável**.
- Recomendado:
	- **–** Para aplicações que não podem tolerar eventualmente um caso desfavorável.
	- **–** Não é recomendado para arquivos com poucos registros, por causa do tempo necessário para construir o heap.

Projeto de Algoritmos – Cap.4 Ordenação – Seção 4.1.6 59

### **Comparação entre os Métodos**

#### **Complexidade:**

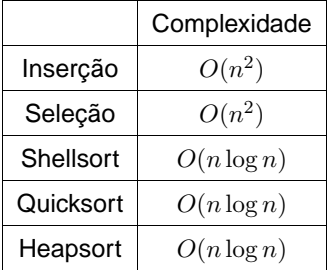

• Apesar de não se conhecer analiticamente o comportamento do Shellsort, ele é considerado um método eficiente.

### **Comparação entre os Métodos**

#### **Tempo de execução:**

- Oservação: O método que levou menos tempo real para executar recebeu o valor 1 e os outros receberam valores relativos a ele.
- Registros na ordem aleatória:

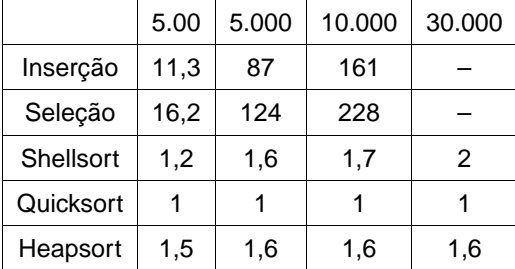

#### • Registros na ordem ascendente:

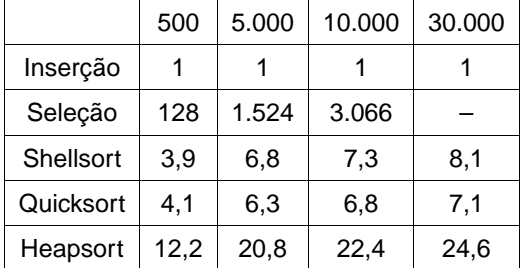

### **Comparação entre os Métodos**

#### **Tempo de execução:**

• Registros na ordem descendente:

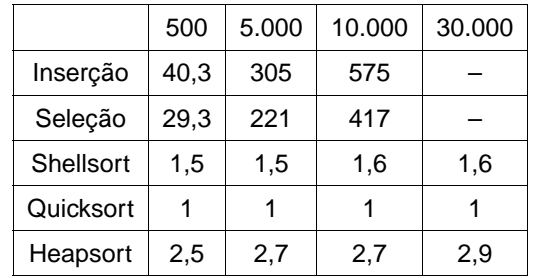

#### Projeto de Algoritmos – Cap.4 Ordenação – Seção 4.1.6 62

### **Comparação entre os Métodos**

#### **Observações sobre os métodos:**

- 1. Shellsort, Quicksort e Heapsort têm a mesma ordem de grandeza.
- 2. O *Quicksort* é o mais rápido para todos os tamanhos aleatórios experimentados.
- 3. A relação Heapsort/Quicksort se mantém constante para todos os tamanhos, sendo o Heapsort mais lento.
- 4. A relação Shellsort / Quicksort aumenta à medida que o número de elementos aumenta; para arquivos pequenos (500 elementos), o Shellsort é mais rápido que o Heapsort; porém, quando o tamanho da entrada cresce, essa relação se inverte.
- 5. O método da Inserção é o mais rápido para qualquer tamanho se os elementos estão ordenados; Ele é o mais lento para qualquer tamanho se os elementos estão em ordem descendente;
- 6. Entre os algoritmos de custo  $O(n^2)$ , o Inserção é melhor para todos os tamanhos aleatórios experimentados.

Projeto de Algoritmos – Cap.4 Ordenação – Seção 4.1.6 63

### **Comparação entre os Métodos**

#### **Influência da ordem inicial do registros:**

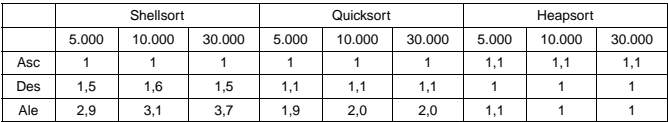

- 1. O Shellsort é bastante sensível à ordenação ascendente ou descendente da entrada;
- 2. Em arquivos do mesmo tamanho, o Shellsort executa mais rápido para arquivos ordenados.
- 3. O Quicksort é sensível à ordenação ascendente ou descendente da entrada.
- 4. Em arquivos do mesmo tamanho, o Quicksort executa mais rápido para arquivos ordenados.
- 5. O Quicksort é o mais rápido para qualquer tamanho para arquivos na ordem ascendente.
- 6. O Heapsort praticamente não é sensível à ordenação da entrada.

### **Comparação entre os Métodos**

#### **Método da Inserção:**

- É o mais interessante para arquivos com menos do que 20 elementos.
- O método é estável.
- Possui comportamento melhor do que o método da **bolha (**Bubblesort**)** que também é estável.
- Sua implementação é tão simples quanto as implementações do Bubblesort e Seleção.
- Para arquivos já ordenados, o método é  $O(n)$ .
- O custo é linear para adicionar alguns elementos a um arquivo já ordenado.

### **Comparação entre os Métodos**

#### **Método da Seleção:**

- É vantajoso quanto ao número de movimentos de registros, que é  $O(n)$ .
- Deve ser usado para arquivos com registros muito grandes, desde que o tamanho do arquivo não exceda 1.000 elementos.

Projeto de Algoritmos – Cap.4 Ordenação – Seção 4.1.6 66

### **Comparação entre os Métodos**

#### **Shellsort:**

- É o método a ser escolhido para a maioria das aplicações por ser muito eficiente para arquivos de tamanho moderado.
- Mesmo para arquivos grandes, o método é cerca de apenas duas vezes mais lento do que o Quicksort.
- Sua implementação é simples e geralmente resulta em um programa pequeno.
- Não possui um pior caso ruim e quando encontra um arquivo parcialmente ordenado trabalha menos.

Projeto de Algoritmos – Cap.4 Ordenação – Seção 4.1.6 67

### **Comparação entre os Métodos**

#### **Quicksort:**

- É o algoritmo mais eficiente que existe para uma grande variedade de situações.
- É um método bastante frágil no sentido de que qualquer erro de implementação pode ser difícil de ser detectado.
- O algoritmo é recursivo, o que demanda uma pequena quantidade de memória adicional.
- Seu desempenho é da ordem de  $O(n^2)$ operações no pior caso.
- O principal cuidado a ser tomado é com relação à escolha do pivô.
- A escolha do elemento do meio do arranjo melhora muito o desempenho quando o arquivo está total ou parcialmente ordenado.
- O pior caso tem uma probabilidade muito remota de ocorrer quando os elementos forem aleatórios.

#### **Quicksort:**

- Geralmente se usa a mediana de uma amostra de três elementos para evitar o pior caso.
- Esta solução melhora o caso médio ligeiramente.
- Outra importante melhoria para o desempenho do Quicksort é evitar chamadas recursivas para pequenos subarquivos.
- Para isto, basta chamar um método de ordenação simples nos arquivos pequenos.
- A melhoria no desempenho é significativa, podendo chegar a 20% para a maioria das aplicações (Sedgewick, 1988).

### **Comparação entre os Métodos**

#### **Heapsort:**

- É um método de ordenação elegante e eficiente.
- Apesar de ser cerca de duas vezes mais lento do que o Quicksort, não necessita de nenhuma memória adicional.
- Executa sempre em tempo proporcional a  $n \log n$ ,
- Aplicações que não podem tolerar eventuais variações no tempo esperado de execução devem usar o **Heapsort**.

Projeto de Algoritmos – Cap.4 Ordenação – Seção 4.1.6 70

### **Comparação entre os Métodos**

#### **Considerações finais:**

- Para registros muito grandes é desejável que o método de ordenação realize apenas  $n$ movimentos dos registros.
- Com o uso de uma **ordenação indireta** é possível se conseguir isso.
- Suponha que o arquivo  $A$  contenha os seguintes registros:  $v[1], v[2], \ldots, v[n].$
- Seja  $p$  um arranjo  $p[1], p[2], \ldots, p[n]$  de apontadores.
- Os registros somente são acessados para fins de comparações e toda movimentação é realizada sobre os apontadores.
- Ao final,  $p[1]$  contém o índice do menor elemento de  $v, p[2]$  o índice do segundo menor e assim sucessivamente.
- Essa estratégia pode ser utilizada para qualquer dos métodos de ordenação interna.

Projeto de Algoritmos – Cap.4 Ordenação – Seção 4.1.7 71

### **Ordenação Parcial**

- Consiste em obter os  $k$  primeiros elementos de um vetor ordenado com  $n$  elementos.
- Quando  $k = 1$ , o problema se reduz a encontrar o mínimo (ou o máximo) de um conjunto de elementos.
- Quando  $k = n$  caímos no problema clássico de ordenação.

### **Ordenação Parcial**

#### **Aplicações:**

- Facilitar a busca de informação na Web com as **máquinas de busca**:
	- **–** É comum uma consulta na Web retornar centenas de milhares de documentos relacionados com a consulta.
	- **–** O usuário está interessado apenas nos k documentos mais relevantes.
	- **–** Em geral k é menor do que 200 documentos.
	- **–** Normalmente são consultados apenas os dez primeiros.
	- **–** Assim, são necessários algoritmos eficientes de ordenação parcial.

### **Ordenação Parcial**

#### **Algoritmos considerados:**

- Seleção parcial.
- Inserção parcial.
- Heapsort parcial.
- Quicksort parcial.
- A classe OrdenacaoParcial é mostrada a seguir.

**package** cap4.ordenacaointerna; **import** cap4.Item ; / / *vide transparência 5*

#### **public class** OrdenacaoParcial {

**public static void** selecaoParcial(Item v[] , **int** n, **int** k) **public static void** insercaoParcial(Item v[] , **int** n, **int** k) **public static void** insercaoParcial2(Item V[] , **int** n, **int** k) **public static void** quicksortParcial(Item v[] , **int** n, **int** k) **public static void** heapsortParcial(Item v[] , **int** n, **int** k)

Projeto de Algoritmos – Cap.4 Ordenação – Seção 4.1.7 74

### **Seleção Parcial**

- Um dos algoritmos mais simples.
- Princípio de funcionamento:
	- **–** Selecione o menor item do vetor.
	- **–** Troque-o com o item que está na primeira posição do vetor.
	- **–** Repita estas duas operações com os itens  $n-1, n-2...n-k$ .

Projeto de Algoritmos – Cap.4 Ordenação – Seção 4.1.7 75

### **Seleção Parcial**

**public static void** selecaoParcial (Item v[ ] , **int** n, **int** k){ **for** (**int**  $i = 1$ ;  $i \le k$ ;  $i++)$  { **int** min =  $i$  : **for** (**int**  $j = i + 1$ ;  $j \le n$ ;  $j++)$ **if**  $(v[j]$  .compara  $(v[\text{min}]) < 0$  min = j; Item  $x = v[\text{min}]$ ;  $v[\text{min}] = v[i]$ ;  $v[i] = x$ ; }

### **Análise:**

}

}

• Comparações entre chaves e movimentações de registros:

$$
C(n) = kn - \frac{k^2}{2} - \frac{k}{2}
$$

$$
M(n) = 3k
$$

### **Seleção Parcial**

- É muito simples de ser obtido a partir da implementação do algoritmo de ordenação por seleção.
- Possui um comportamento espetacular quanto ao número de movimentos de registros:
	- **–** Tempo de execução é linear no tamanho de k.

### **Inserção Parcial**

- Pode ser obtido a partir do algoritmo de ordenação por Inserção por meio de uma modificação simples:
	- **–** Tendo sido ordenados os primeiros k itens, o item da k-ésima posição funciona como um pivô.
	- **–** Quando um item entre os restantes é menor do que o pivô, ele é inserido na posição correta entre os  $k$  itens de acordo com o algoritmo original.

Projeto de Algoritmos – Cap.4 Ordenação – Seção 4.1.7 78

### **Inserção Parcial**

**public static void** insercaoParcial (Item v[ ] , **int** n, **int** k){ **int** j ;

```
for (int i = 2; i \le n; i + 1) {
  Item x = v[i];
  if (i > k) j = k; else j = i - 1;
  v[0] = x; / / sentinela
  while (x.\text{compare } (v[j]) < 0) {
    v[j + 1] = v[j]; j = j;
  }
  v[i + 1] = x;}
```
#### **Obs:**

}

- 1. A modificação realizada verifica o momento em que  $i$  se torna maior do que  $k$  e então passa a considerar o valor de  $j$  igual a  $k$  a partir deste ponto.
- 2. O algoritmo não preserva o restante do vetor.

Projeto de Algoritmos – Cap.4 Ordenação – Seção 4.1.7 79

### **Inserção Parcial**

}

Algoritmo de Inserção Parcial que preserva o restante do vetor:

**public static void** insercaoParcial2 (Item v[ ] , **int** n, **int** k){ **int** j ;

```
for (int i = 2; i \le n; i + +) {
  Item x = v[i];
  if (i > k) {
    j = k;
    if (x.\text{compare } (v[k]) < 0) v[i] = v[k];}
  else j = i - 1;
  v[0] = x; / / sentinela
  while (x.\text{compare } (v[j]) < 0) {
    if (j < k) v[j + 1] = v[j];j−−;
  }
  if (j < k) v[j + 1] = x;
}
```
### **Inserção Parcial**

#### **Análise:**

 $\bullet$  No anel mais interno, na  $i$ -ésima iteração o valor de  $C_i$  é:

```
melhor caso : C_i(n) = 1pior caso :C_i(n) = icaso médio C_i(n) = \frac{1}{i}(1 + 2 + \cdots + i) = \frac{i+1}{2}
```
• Assumindo que todas as permutações de  $n$ são igualmente prováveis, o número de comparações é:

```
melhor caso : C(n) = (1 + 1 + \cdots + 1) = n - 1pior caso : C(n) = (2+3+\cdots+k+(k+1)(n-k))= kn + n - \frac{k^2}{2} - \frac{k}{2} - 1caso médio C(n) = \frac{1}{2}(3 + 4 + \cdots + k + 1 + (k + 1)(n - k))=\frac{k_n}{2} + \frac{n}{2} - \frac{k^2}{4} + \frac{k}{4} - 1
```
#### **Inserção Parcial**

#### **Análise:**

 $\bullet$  O número de movimentações na  $i$ -ésima iteração é:

 $M_i(n) = C_i(n) - 1 + 3 = C_i(n) + 2$ 

• Logo, o número de movimentos é:

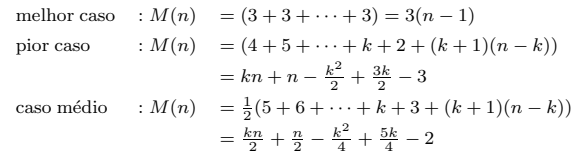

- O número mínimo de comparações e movimentos ocorre quando os itens estão originalmente em ordem.
- O número máximo ocorre quando os itens estão originalmente na ordem reversa.

Projeto de Algoritmos – Cap.4 Ordenação – Seção 4.1.7 82

### **Heapsort Parcial**

- Utiliza um tipo abstrato de dados heap para informar o menor item do conjunto.
- Na primeira iteração, o menor item que está em  $v[1]$

(raiz do heap) é trocado com o item que está em  $v[n]$ .

- Em seguida o heap é refeito.
- Novamente, o menor está em A[1], troque-o com A[n-1].
- Repita as duas últimas operações até que o  $k$ -ésimo menor seja trocado com  $v[n - k]$ .
- Ao final, os  $k$  menores estão nas  $k$  últimas posições do vetor v.

Projeto de Algoritmos – Cap.4 Ordenação – Seção 4.1.7 83

### **Heapsort Parcial**

public static void heapsortParcial (Item v[], int n, int k){ / / *Coloca menor em v[n], segundo em v[n-1],...,k-esimo em v[n-k]* FPHeapMin fpHeap = **new** FPHeapMin (v); **int** dir =  $n$ , aux = 0; fpHeap.constroi (); // *constroi o heap* **while** (aux < k) { // *ordena o vetor* Item  $x = v[1]$ ;  $v[1] = v[dir]$ ;  $v[dir] = x$ ; dir−−; aux++; fpHeap. refaz (1 , dir );

}

}

### **Heapsort Parcial**

#### **Análise:**

- O Heapsort Parcial deve construir um heap a um custo  $O(n)$ .
- O método  $refaz$  tem custo  $O(\log n)$ .
- O método heapsortParcial chama o método  $refaz k$  vezes.
- Logo, o algoritmo apresenta a complexidade:

$$
O(n + k \log n) = \begin{cases} O(n) & \text{se } k \le \frac{n}{\log n} \\ O(k \log n) & \text{se } k > \frac{n}{\log n} \end{cases}
$$

### **Quicksort Parcial**

- Assim como o Quicksort, o Quicksort Parcial é o algoritmo de ordenação parcial mais rápido em várias situações.
- A alteração no algoritmo para que ele ordene apenas os  $k$  primeiros itens dentre  $n$  itens é muito simples.
- Basta abandonar a partição à direita toda vez que a partição à esquerda contiver  $k$  ou mais itens.
- Assim, a única alteração necessária no Quicksort é evitar a chamada recursiva  $ordena(i, dir).$

Projeto de Algoritmos – Cap.4 Ordenação – Seção 4.1.7 86

**Quicksort Parcial** Chaves iniciais: *O R D E N A* 1 *A* **D** *R E N O* 2 **A** *D* 3 **E** *R N O* 4 **N** *R O* 5 *O* **R** *A D E N O R*

- Considere  $k = 3$  e D o pivô para gerar as linhas 2 e 3.
- A partição à esquerda contém dois itens e a partição à direita contém quatro itens.
- A partição à esquerda contém menos do que  $k$  itens.
- Logo, a partição direita não pode ser abandonada.
- Considere E o pivô na linha 3.
- A partição à esquerda contém três itens e a partição à direita também.
- Assim, a partição à direita pode ser abandonada.

Projeto de Algoritmos – Cap.4 Ordenação – Seção 4.1.7 87

### **Quicksort Parcial**

**private static void** ordena(Item v[] , **int** esq, **int** dir , **int** k){ LimiteParticoes  $p =$  particao (v, esq, dir);

```
if (p \cdot j - \text{esq} > = k - 1) {
    if (esq < p.j) ordena (v, esq, p.j, k);return;
  }
  if (esq < p.j) ordena (v, esq, p.j, k);if (p.i < dir) ordena (v, p.i, dir, k);
public static void quicksortParcial(Item v[] , int n, int k){
```
ordena (v, 1 , n, k);

}

}

### **Quicksort Parcial**

#### **Análise:**

- A análise do Quicksort é difícil.
- O comportamento é muito sensível à escolha do pivô.
- Podendo cair no melhor caso  $O(k \log k)$ .
- Ou em algum valor entre o melhor caso e  $O(n \log n)$ .

**Comparação entre os Métodos de Ordenação Parcial**

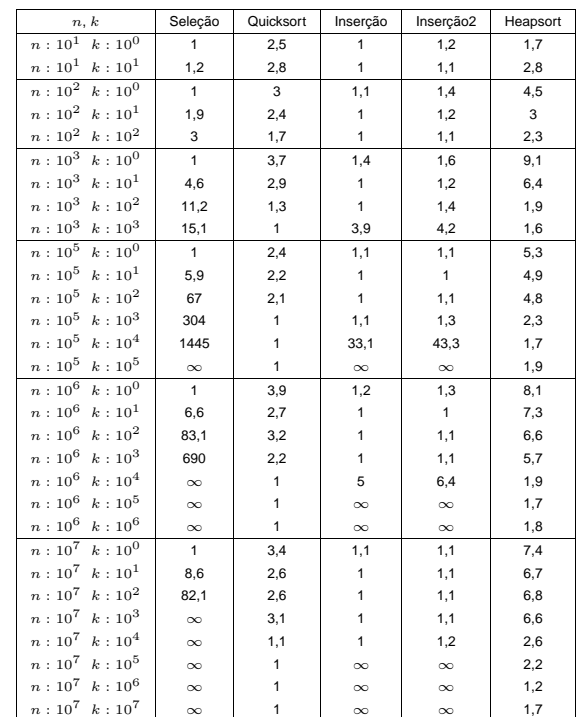

Projeto de Algoritmos – Cap.4 Ordenação – Seção 4.1.7 90

### **Comparação entre os Métodos de Ordenação Parcial**

- 1. Para valores de  $k$  até 1.000, o método da InserçãoParcial é imbatível.
- 2. O Quicksort Parcial nunca ficar muito longe da InserçãoParcial.
- 3. Na medida em que o  $k$  cresce, o  $Quicksort$ Parcial é a melhor opção.
- 4. Para valores grandes de  $k$ , o método da InserçãoParcial se torna ruim.
- 5. Um método indicado para qualquer situação é o QuicksortParcial.
- 6. O Heapsort Parcial tem comportamento parecido com o do Quicksort Parcial.
- 7. No entano, o Heapsort Parcial é mais lento.

### **Ordenação Externa**

• A ordenação externa consiste em ordenar arquivos de tamanho maior que a memória interna disponível.

Projeto de Algoritmos – Cap.4 Ordenação – Seção 4.2 91

- Os métodos de ordenação externa são muito diferentes dos de ordenação interna.
- Na ordenação externa os algoritmos devem diminuir o número de acesso as unidades de memória externa.
- Nas memórias externas, os dados são armazenados como um arquivo seqüencial.
- Apenas um registro pode ser acessado em um dado momento.
- Esta é uma restrição forte se comparada com as possibilidades de acesso em um vetor.
- Logo, os métodos de ordenação interna são inadequados para ordenação externa.
- Técnicas de ordenação completamente diferentes devem ser utilizadas.

### **Ordenação Externa**

Fatores que determinam as diferenças das técnicas de ordenação externa:

- 1. Custo para acessar um item é algumas ordens de grandeza maior.
- 2. O custo principal na ordenação externa é relacionado a transferência de dados entre a memória interna e externa.
- 3. Existem restrições severas de acesso aos dados.
- 4. O desenvolvimento de métodos de ordenação externa é muito dependente do estado atual da tecnologia.
- 5. A variedade de tipos de unidades de memória externa torna os métodos dependentes de vários parâmetros.
- 6. Assim, apenas métodos gerais serão apresentados.

### **Ordenação Externa**

- O método mais importante é o de ordenação por intercalação.
- Intercalar significa combinar dois ou mais blocos ordenados em um único bloco ordenado.
- A intercalação é utilizada como uma operação auxiliar na ordenação.
- Estratégia geral dos métodos de ordenação externa:
	- 1. Quebre o arquivo em blocos do tamanho da memória interna disponível.
	- 2. Ordene cada bloco na memória interna.
	- 3. Intercale os blocos ordenados, fazendo várias passadas sobre o arquivo.
	- 4. A cada passada são criados blocos ordenados cada vez maiores, até que todo o arquivo esteja ordenado.

Projeto de Algoritmos – Cap.4 Ordenação – Seção 4.2 94

### **Ordenação Externa**

- Os algoritmos para ordenação externa devem reduzir o número de passadas sobre o arquivo.
- Uma boa medida de complexidade de um algoritmo de ordenação por intercalação é o número de vezes que um item é lido ou escrito na memória auxiliar.
- Os bons métodos de ordenação geralmente envolvem no total menos do que dez passadas sobre o arquivo.

Projeto de Algoritmos – Cap.4 Ordenação – Seção 4.2.1 95

### **Intercalação Balanceada de Vários Caminhos**

• Considere um arquivo armazenado em uma fita de entrada:

*I N T E R C A L A C A O B A L A N C E A D A*

- Objetivo:
	- **–** Ordenar os 22 registros e colocá-los em uma fita de saída.
- Os registros são lidos um após o outro.
- Considere uma memória interna com capacidade para para três registros.
- Considere que esteja disponível seis unidades de fita magnética.

### **Intercalação Balanceada de Vários Caminhos**

• Fase de criação dos blocos ordenados:

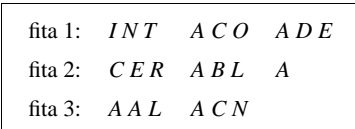

### **Intercalação Balanceada de Vários Caminhos**

- Fase de intercalação Primeira passada:
	- 1. O primeiro registro de cada fita é lido.
	- 2. Retire o registro contendo a menor chave.
	- 3. Armazene-o em uma fita de saída.
	- 4. Leia um novo registro da fita de onde o registro retirado é proveniente.
	- 5. Ao ler o terceiro registro de um dos blocos, sua fita fica inativa.
	- 6. A fita é reativada quando o terceiro registro das outras fitas forem lidos.
	- 7. Neste instante um bloco de nove registros ordenados foi formado na fita de saída.
	- 8. Repita o processo para os blocos restantes.
- Resultado da primeira passada da segunda etapa:

fita 4: *A A C E I L N R T* fita 5: *A A A B C C L N O* fita 6: *A A D E*

Projeto de Algoritmos – Cap.4 Ordenação – Seção 4.2.1 98

**Intercalação Balanceada de Vários Caminhos**

- Quantas passadas são necessárias para ordenar um arquivo de tamanho arbitrário?
	- **–** Seja n, o número de registros do arquivo.
	- **–** Suponha que cada registro ocupa m palavras na memória interna.
	- **–** A primeira etapa produz n/m blocos ordenados.
	- **–** Seja P(n) o número de passadas para a fase de intercalação.
	- **–** Seja f o número de fitas utilizadas em cada passada.
	- **–** Assim:

$$
P(n) = \log_f \frac{n}{m}.
$$

No exemplo acima, n=22, m=3 e f=3 temos:

$$
P(n) = \log_3 \frac{22}{3} = 2.
$$

Projeto de Algoritmos – Cap.4 Ordenação – Seção 4.2.1 99

## **Intercalação Balanceada de Vários Caminhos**

- No exemplo foram utilizadas  $2f$  fitas para uma intercalação-de-f-caminhos.
- É possível usar apenas  $f + 1$  fitas:
	- **–** Encaminhe todos os blocos para uma única fita.
	- **–** Redistribuia estes blocos entre as fitas de onde eles foram lidos.
	- **–** O custo envolvido é uma passada a mais em cada intercalação.
- No caso do exemplo de 22 registros, apenas quatro fitas seriam suficientes:
	- **–** A intercalação dos blocos a partir das fitas 1, 2 e 3 seria toda dirigida para a fita 4.
	- **–** Ao final, o segundo e o terceiro blocos ordenados de nove registros seriam transferidos de volta para as fitas 1 e 2.
- A implementação do método de intercalação balanceada pode ser realizada utilizando filas de prioridades.
- As duas fases do método podem ser implementadas de forma eficiente e elegante.
- Operações básicas para formar blocos ordenados:
	- **–** Obter o menor dentre os registros presentes na memória interna.
	- **–** Substituí-lo pelo próximo registro da fita de entrada.
- Estrutura ideal para implementar as operações: heap.
- Operação de substituição:
	- **–** Retirar o menor item da fila de prioridades.
	- **–** Colocar um novo item no seu lugar.
	- **–** Reconstituir a propriedade do heap.

## **Implementação por meio de Seleção por Substituição**

#### Algoritmo:

- 1. Inserir  $m$  elementos do arquivo na fila de prioridades.
- 2. Substituir o menor item da fila de prioridades pelo próximo item do arquivo.
- 3. Se o próximo item é menor do que o que saiu, então:
	- Considere-o membro do próximo bloco.
	- Trate-o como sendo maior do que todos os itens do bloco corrente.
- 4. Se um item marcado vai para o topo da fila de prioridades então:
	- O bloco corrente é encerrado.
	- Um novo bloco ordenado é iniciado.

Projeto de Algoritmos – Cap.4 Ordenação – Seção 4.2.2 102

## **Implementação por meio de Seleção por Substituição**

Primeira passada sobre o arquivo exemplo:

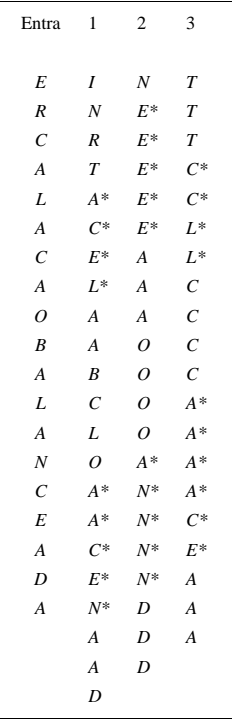

Os asteriscos indicam quais chaves pertencem a blocos diferentes.

Projeto de Algoritmos – Cap.4 Ordenação – Seção 4.2.2 103

### **Implementação por meio de Seleção por Substituição**

- Tamanho dos blocos produzidas para chaves randômicas:
	- **–** Os blocos ordenados são cerca de duas vezes o tamanho dos blocos criados pela ordenação interna.
- Isso pode salvar uma passada na fase de intercalação.
- Se houver alguma ordem nas chaves, os blocos ordenados podem ser ainda maiores.
- Se nenhuma chave possui mais do que  $m$ chaves maiores do que ela, o arquivo é ordenado em um passo.
- Exemplo para as chaves RAPAZ:

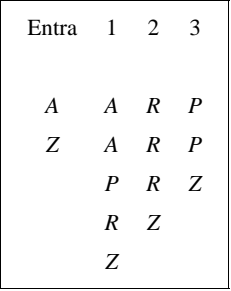

### **Implementação por meio de Seleção por Substituição**

- Fase de intercalação dos blocos ordenados obtidos na primeira fase:
	- **–** Operação básica: obter o menor item dentre os ainda não retirados dos  $f$  blocos a serem intercalados.

#### Algoritmo:

- Monte uma fila de prioridades de tamanho  $f$ .
- A partir de cada uma das  $f$  entradas:
	- **–** Substitua o item no topo da fila de prioridades pelo próximo item do mesmo bloco do item que está sendo substituído.
	- **–** Imprima em outra fita o elemento substituído.

### **Implementação por meio de Seleção por Substituição**

• Exemplo:

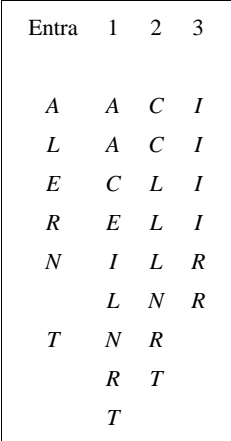

- Para f pequeno não é vantajoso utilizar seleção por substituição para intercalar blocos:
	- **–** Obtém-se o menor item fazendo f − 1 comparações.
- Quando  $f \neq 8$  ou mais, o método é adequado:
	- $-$  Obtém-se o menor item fazendo  $\log_2 f$ comparações.

Projeto de Algoritmos – Cap.4 Ordenação – Seção 4.2.3 106

### **Considerações Práticas**

- As operações de entrada e saída de dados devem ser implementadas eficientemente.
- Deve-se procurar realizar a leitura, a escrita e o processamento interno dos dados de forma simultânea.
- Os computadores de maior porte possuem uma ou mais unidades independentes para processamento de entrada e saída.
- Assim, pode-se realizar processamento e operações de E/S simultaneamente.

Projeto de Algoritmos – Cap.4 Ordenação – Seção 4.2.3 107

### **Considerações Práticas**

- Técnica para obter superposição de E/S e processamento interno:
	- **–** Utilize 2f áreas de entrada e 2f de saída.
	- **–** Para cada unidade de entrada ou saída, utiliza-se duas áreas de armazenamento:
		- 1. Uma para uso do processador central
		- 2. Outra para uso do processador de entrada ou saída.
	- **–** Para entrada, o processador central usa uma das duas áreas enquanto a unidade de entrada está preenchendo a outra área.
	- **–** Depois a utilização das áreas é invertida entre o processador de entrada e o processador central.
	- **–** Para saída, a mesma técnica é utilizada.

### **Considerações Práticas**

- Problemas com a técnica:
	- **–** Apenas metade da memória disponível é utilizada.
	- **–** Isso pode levar a uma ineficiência se o número de áreas for grande. Ex: Intercalação-de- $f$ -caminhos para  $f$ grande.
	- **–** Todas as f áreas de entrada em uma intercalação-de-f-caminhos se esvaziando aproximadamente ao mesmo tempo.

### **Considerações Práticas**

- Solução para os problemas:
	- **–** Técnica de previsão:
		- ∗ Requer a utilização de uma única área extra de armazenamento durante a intercalação.
		- ∗ Superpõe a entrada da próxima área que precisa ser preenchida com a parte de processamento interno do algoritmo.
		- ∗ É fácil saber qual área ficará vazia primeiro.
		- ∗ Basta olhar para o último registro de cada área.
		- ∗ A área cujo último registro é o menor, será a primeira a se esvaziar.

Projeto de Algoritmos – Cap.4 Ordenação – Seção 4.2.3 110

### **Considerações Práticas**

- $\bullet$  Escolha da ordem de intercalação  $f$ :
	- **–** Para fitas magnéticas:
		- ∗ f deve ser igual ao número de unidades de fita disponíveis menos um.
		- ∗ A fase de intercalação usa f fitas de entrada e uma fita de saída.
		- ∗ O número de fitas de entrada deve ser no mínimo dois.
	- **–** Para discos magnéticos:
		- ∗ O mesmo raciocínio acima é válido.
		- ∗ O acesso seqüencial é mais eficiente.
	- **–** Sedegwick (1988) sugere considerar f grande o suficiente para completar a ordenação em poucos passos.
	- **–** Porém, a melhor escolha para f depende de vários parâmetros relacionados com o sistema de computação disponível.

Projeto de Algoritmos – Cap.4 Ordenação – Seção 4.2.4 111

### **Intercalação Polifásica**

- Problema com a intercalação balanceada de vários caminhos:
	- **–** Necessita de um grande número de fitas.
	- **–** Faz várias leituras e escritas entre as fitas envolvidas.
	- **–** Para uma intercalação balanceada de f caminhos são necessárias 2f fitas.
	- **–** Alternativamente, pode-se copiar o arquivo quase todo de uma única fita de saída para f fitas de entrada.
	- $-$  Isso reduz o número de fitas para  $f + 1$ .
	- **–** Porém, há um custo de uma cópia adicional do arquivo.
- Solução:
	- **– Intercalação polifásica**.

#### **Intercalação Polifásica**

- Os blocos ordenados são distribuídos de forma desigual entre as fitas disponíveis.
- Uma fita é deixada livre.
- Em seguida, a intercalação de blocos ordenados é executada até que uma das fitas esvazie.
- Neste ponto, uma das fitas de saída troca de papel com a fita de entrada.

### **Intercalação Polifásica**

- Exemplo:
	- **–** Blocos ordenados obtidos por meio de seleção por substituição:

fita 1: *I N R T A C E L A A B C L O* fita 2: *A A C E N A A D* fita 3:

**–** Configuração após uma intercalação-de-2-caminhos das fitas 1 e 2 para a fita 3:

```
fita 1: A A B C L O
fita 2:
fita 3: A A C E I N N R T A A A C D E L
```
Projeto de Algoritmos – Cap.4 Ordenação – Seção 4.2.4 114

### **Intercalação Polifásica**

- Exemplo:
	- **–** Depois da intercalação-de-2-caminhos das fitas 1 e 3 para a fita 2:

fita 1: fita 2: *A A A A B C C E I L N N O R T* fita 3: *A A A C D E L*

**–** Finalmente:

fita 1: *A A A A A A A B C C C D E E I L L N N O R T* fita 2: fita 3:

- **–** A intercalação é realizada em muitas fases.
- **–** As fases não envolvem todos os blocos.
- **–** Nenhuma cópia direta entre fitas é realizada.

Projeto de Algoritmos – Cap.4 Ordenação – Seção 4.2.4 115

### **Intercalação Polifásica**

- A implementação da intercalação polifásica é simples.
- A parte mais delicada está na distribuição inicial dos blocos ordenados entre as fitas.
- Distribuição dos blocos nas diversas etapas do exemplo:

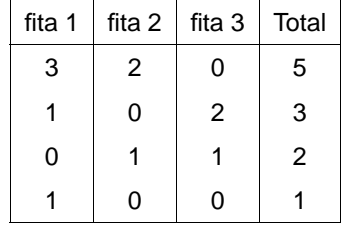

### **Intercalação Polifásica**

#### **Análise:**

- A análise da intercalação polifásica é complicada.
- O que se sabe é que ela é ligeiramente melhor do que a intercalação balanceada para valores pequenos de f.
- Para valores de  $f > 8$ , a intercalação balanceada pode ser mais rápida.

### **Quicksort Externo**

- Foi proposto por Monard em 1980.
- Utiliza o paradigma de **divisão e conquista**.
- O algoritmo ordena **in situ** um arquivo  $A = \{R_1, \ldots, R_n\}$  de *n* registros.
- Os registros estão armazenados consecutivamente em memória secundária de acesso randômico.
- O algoritmo utiliza somente  $O(\log n)$  unidades de memória interna e não é necessária nenhuma memória externa adicional.

Projeto de Algoritmos – Cap.4 Ordenação – Seção 4.2.5 118

### **Quicksort Externo**

- São necessários quatro métodos adicionais para a classe MeuItem (transparência 6).
- $\bullet$  O método  $toString$  especifica como o objeto é formatado.
- Os métodos  $leArg$  e  $qrawaArg$  são utilizados para ler e gravar um objeto da classe MeuItem em um arquivo de acesso aleatório.
- $\bullet$  O método  $tamanho$  retorna o tamanho em *bytes* de um objeto da classe MeuItem.

```
public String toString ( ) { return "" + this .chave; }
public void gravaArq (RandomAccessFile arq)
                                 throws IOException {
  arq. writeInt (this .chave);
}
public void leArq (RandomAccessFile arq)
                                 throws IOException {
  this chave = arg.readInt();
}
public static int tamanho () { return 4; /* 4 bytes */ }
```
Projeto de Algoritmos – Cap.4 Ordenação – Seção 4.2.5 119

### **Quicksort Externo**

- $\bullet\,$  Seja  $R_i,\, 1\leq i\leq n,$  o registro que se encontra na i-ésima posição de A.
- Algoritmo:
	- 1. Particionar  $A$  da seguinte forma:  ${R_1, \ldots, R_i} < R_{i+1} < R_{i+2} < \ldots < R_{i-2} <$  $R_{j-1} \leq \{R_j, \ldots, R_n\},\,$
	- 2. chamar recursivamente o algoritmo em cada um dos subarquivos

```
A_1 = \{R_1, \ldots, R_i\} e A_2 = \{R_j, \ldots, R_n\}.
```
#### **Quicksort Externo**

- Para o partionamento é utilizanda uma área de armazenamento na memória interna.
- Tamanho da área: TamArea =  $j i 1$ , com TamArea  $\geq 3$ .
- Nas chamadas recusivas deve-se considerar que:
	- **–** Primeiro deve ser ordenado o subarquivo de menor tamanho.
	- **–** Condição para que, na média, O(log n) subarquivos tenham o processamento adiado.
	- **–** Subarquivos vazios ou com um único registro são ignorados.
	- **–** Caso o arquivo de entrada A possua no máximo TamArea registros, ele é ordenado em um único passo.

### **Quicksort Externo**

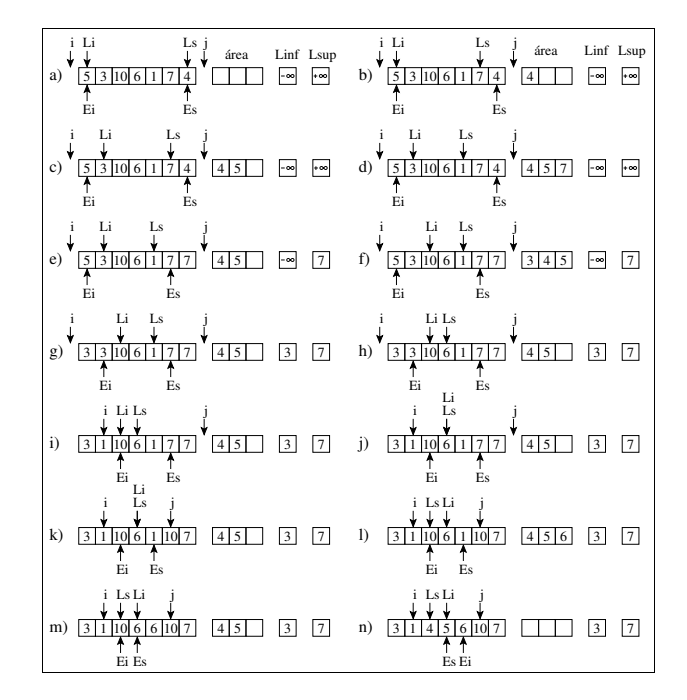

Projeto de Algoritmos – Cap.4 Ordenação – Seção 4.2.5 123

#### **Quicksort Externo**

• O programa a seguir apresenta a classe QuicksortExterno, na qual são definidos as estruturas de dados e os métodos utilizados pelo algoritmo Quicksort Externo.

Projeto de Algoritmos – Cap.4 Ordenação – Seção 4.2.5 122

**package** cap4.ordenacaoexterna; **import** cap3. arranjo .Area; import cap4.Meultem; **import** java. io .∗; **public class** QuicksortExterno { **private static class** LimiteParticoes { **int** i; **int** j; } **private** RandomAccessFile arqLi ; **private** RandomAccessFile arqEi; **private** RandomAccessFile arqLEs; **private boolean** ondeLer; **private** Meultem **ultLido**; **private** Area **area**; **private int** tamArea; / / *Métodos utilizados pelo método particao do quicksort ex-*

*terno*

**private int** leSup ( **int** ls ) **throws** IOException **private int** leInf (int li) throws IOException **private int** inserirArea ( ) **throws** Exception

### **Quicksort Externo**

}

```
private int escreveMax ( int es) throws Exception
private int escreveMin ( int ei ) throws IOException
private int retiraMax ( ) throws Exception
private int retiraMin ( ) throws Exception
private LimiteParticoes particao
              (int esq, int dir ) throws Exception
public QuicksortExterno ( String nomeArq, int tamArea)
throws FileNotFoundException {
  this . arqLi = new RandomAccessFile (nomeArq, "rws" );
  this .arqEi = new RandomAccessFile (nomeArq, "rws" );
  this .arqLEs = new RandomAccessFile (nomeArq, "rws" );
  this .tamArea = tamArea;
}
public void quicksortExterno
              (int esq, int dir ) throws Exception
public void fechaArquivos() throws Exception {
  this .arqEi.close ();
  this . arqLi .close ();
  this .arqLEs.close ();
}
```
#### **Quicksort Externo**

**public void** quicksortExterno ( **int** esq, **int** dir ) **throws** Exception { **if** ( dir − esq < 1) **return**; LimiteParticoes p = particao (esq, dir ); **if** (p. i − esq < dir − p. j ) { / / *ordene primeiro o subarquivo menor* quicksortExterno (esq, p. i ); quicksortExterno (p.j, dir); } **else** { quicksortExterno (p.j, dir); quicksortExterno (esq, p. i ); } }

### **Quicksort Externo**

Métodos auxiliares utilizados pelo método particao: **private int** leSup ( **int** ls ) **throws** IOException { **this** . ultLido =  $new$  Meultem  $(0)$ ;

argLEs.seek  $((1s - 1) * \text{Meultem.tamanho}())$ ; **this** . ultLido .leArq (arqLEs) ; ondeLer = **false**; **return**−−ls ;

#### }

**private int** leInf (int li) throws IOException { **this** . ultLido =  $new$  Meultem  $(0)$ ; **this** . ultLido .leArq ( arqLi ) ; ondeLer = **true**; return ++ li ;

#### }

**private int** inserirArea () **throws** Exception { area.insereItem (**this** . ultLido ); **return** area.obterNumCelOcupadas ( ) ;

}

Projeto de Algoritmos – Cap.4 Ordenação – Seção 4.2.5 126

#### **Quicksort Externo**

Métodos auxiliares utilizados pelo método particao:

```
private int escreveMax ( int es) throws Exception {
  argLEs.seek ((es - 1) * Meultem.tamanho ());this . ultLido .gravaArq (arqLEs);
  return−−es;
}
private int escreveMin (int ei) throws IOException {
  this . ultLido .gravaArq ( arqEi );
  return ++ei ;
}
private int retiraMax ( ) throws Exception {
  this . ultLido = (Meultem) area. retiraUltimo ();
  return area.obterNumCelOcupadas ( ) ;
}
private int retiraMin () throws Exception {
  this . ultLido = (Meultem) area. retiraPrimeiro ();
  return area.obterNumCelOcupadas ( ) ;
}
```
Projeto de Algoritmos – Cap.4 Ordenação – Seção 4.2.5 127

### **Quicksort Externo**

Método Partição:

**private** LimiteParticoes particao ( **int** esq, **int** dir ) **throws** Exception { **int**  $\text{ls} = \text{dir}$ ,  $\text{es} = \text{dir}$ ,  $\text{li} = \text{esq}$ ,  $\text{ei} = \text{esq}$ ,  $\text{nrArea} = 0$ ; Meultem linf = new Meultem (Integer.MIN\_VALUE); //  $-\infty$ Meultem  $\text{Isup} = \text{new}$  Meultem (Integer .MAX\_VALUE); //  $\infty$ **this** .ondeLer = **true**; LimiteParticoes p = **new** LimiteParticoes ( ) ; **this** .area = **new** Area (**this** .tamArea); arqLi.seek  $(( 1i - 1) * \text{Meultem.tamahho}())$ ; arqEi.seek  $((ei - 1) * Meultem.tamanho ());$  $p.i = esq - 1; p.j = dir + 1;$ **while**  $(\text{ls} >= \text{li})$  { **if** (nrArea < **this** .tamArea  $-1$ ) { **if** (ondeLer)  $\text{ls} = \text{this} \cdot \text{leSup} (\text{ls})$ ; **else** li = lelnf (li);  $nrArea = inserirArea()$ : } **else** { **if** ( $|s == es|$   $|s == leSup (s);$ **else if**  $(\text{li} == \text{ei})$   $\text{li} = \text{lelnf} (\text{li})$ ; **else if** (ondeLer)  $|s| =$  leSup ( $|s|$ ); **else** li = lelnf (li); / / *Continua na próxima transparência*

### **Quicksort Externo**

#### Método Partição:

```
if ( ultLido .compara (\text{lsup} ) > 0) {
      p \cdot j = es; es = escreveMax (es);
    }
    else if ( ultLido .compara ( \lim f ) < 0) {
      p.i = ei; ei = escreveMin (ei);
    }
    else {
      nrArea = inserirArea ();
      if ( ei − esq < dir − es) {
        nrArea = retiraMin();
         linf = this . ultLido ; ei=escreveMin ( ei );
      }
      else {
        nrArea = retiraMax ();
        lsup = this . ultLido ; es=escreveMax (es);
      }
    }
  }
}
while (ei \leq es) {
        nrArea = retiramin(); ei = escreveMin (ei);
         }
return p;
```
### **Quicksort Externo**

#### Programa teste:

```
package cap4;
import java. io .RandomAccessFile;
import cap4.ordenacaoexterna.QuicksortExterno; // vide transparência 122
public class TestaQuicksortExterno {
  public static void main (String [] args) {
    try {
      RandomAccessFile arq = new RandomAccessFile ( "qe.dat" , "rwd" );
      Meultem item = new Meultem (5); item.gravaArq (arg);
      item = new Meultem (3); item.gravaArq (arq);
      item = new Meultem (10); item.gravaArq (arq);
      item = new Meultem (6); item.gravaArq (arq);
      item = new Meultem (1); item.gravaArq (arq);
      item = new Meultem (7); item.gravaArq (arq);
      item = new Meultem (4); item.gravaArq (arq);
      arq.close ();
      QuicksortExterno quicksortExterno=new QuicksortExterno( "qe.dat" ,3);
      quicksortExterno.quicksortExterno (1 , 7);
      quicksortExterno.fechaArquivos ();
      arq = new RandomAccessFile ( "qe.dat" , " r " );
      item.leArq (arq);
      while (arq.getFilePointer () < arq.length ()) {
        System.out.println ("Registro=" + item.toString ());
        item.leArq (arq);
       }
      System.out.println ("Registro=" + item.toString ()); arq.close ();
    } catch (Exception e) { System.out. println (e.getMessage ( ) ) ; }
  }
```
#### Projeto de Algoritmos – Cap.4 Ordenação – Seção 4.2.5 130

}

### **Quicksort Externo**

#### **Análise:**

}

- Seja  $n$  o número de registros a serem ordenados.
- $\bullet$  Seja e  $b$  o tamanho do bloco de leitura ou gravação do Sistema operacional.
- Melhor caso:  $O(\frac{n}{b})$ 
	- **–** Por exemplo, ocorre quando o arquivo de entrada já está ordenado.
- Pior caso:  $O(\frac{n^2}{\text{TamArea}})$ 
	- **–** ocorre quando um dos arquivos retornados pelo procedimento Particao tem o maior tamanho possível e o outro é vazio.
	- **–** A medida que n cresce, a probabilidade de ocorrência do pior caso tende a zero.
- $\bullet$  Caso Médio:  $O(\frac{n}{b}log(\frac{n}{\text{TamArea}}))$ 
	- **–** É o que tem amaior probabilidade de ocorrer.